# **bokkichat**

*Release 0.4.4*

**Hermann Krumrey**

**Oct 07, 2019**

# **CONTENTS**

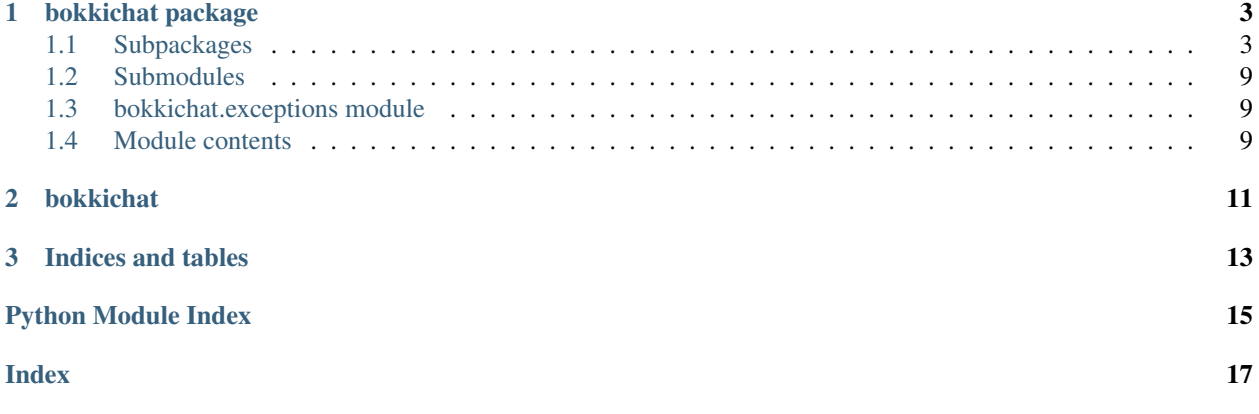

Contents:

# **CHAPTER**

# **ONE**

# **BOKKICHAT PACKAGE**

# <span id="page-6-4"></span><span id="page-6-1"></span><span id="page-6-0"></span>**1.1 Subpackages**

# **1.1.1 bokkichat.connection package**

### **Subpackages**

**bokkichat.connection.impl package**

### **Submodules**

#### <span id="page-6-2"></span>**bokkichat.connection.impl.CliConnection module**

**class** bokkichat.connection.impl.CliConnection.**CliConnection**(*settings: bok-*

*kichat.settings.Settings.Settings*) Bases: [bokkichat.connection.Connection.Connection](#page-7-0)

Class that implements a CLI connection which can be used in testing

#### **property address**

A CLI connection has no real entities, so a dummy entities is generated. :return: The entities of the connection

**close**()

Disconnects the Connection. :return: None

**classmethod name**() → str

The name of the connection class :return: The connection class name

- **receive**() → List[bokkichat.entities.message.Message.Message] A CLI Connection receives messages by listening to the input :return: A list of pending Message objects
- **send**(*message: bokkichat.entities.message.Message.Message*) Prints a "sent" message :param message: The message to "send" :return: None
- <span id="page-6-3"></span>**classmethod settings\_cls**() → Type[bokkichat.settings.impl.CliSettings.CliSettings] The settings class used by this connection :return: The settings class

### <span id="page-7-3"></span>**bokkichat.connection.impl.TelegramBotConnection module**

**class** bokkichat.connection.impl.TelegramBotConnection.**TelegramBotConnection**(*settings:*

Bases: [bokkichat.connection.Connection.Connection](#page-7-0)

Class that implements a Telegram bot connection

**\_\_init\_\_**(*settings: bokkichat.settings.impl.TelegramBotSettings.TelegramBotSettings*) Initializes the connection, with credentials provided by a Settings object. :param settings: The settings for the connection

#### **property address**

A connection must be able to specify its own entities :return: The entities of the connection

#### **close**()

Disconnects the Connection. :return: None

### **loop**(*callback: Callable*, *sleep\_time: int = 1*)

Starts a loop that periodically checks for new messages, calling a provided callback function in the process. :param callback: The callback function to call for each

received message. The callback should have the following format:

lambda connection, message: do\_stuff()

Parameters sleep\_time – The time to sleep between loops

Returns None

#### **classmethod name**() → str

The name of the connection class :return: The connection class name

**receive**() → List[bokkichat.entities.message.Message.Message] Receives all pending messages. :return: A list of pending Message objects

**send**(*message: bokkichat.entities.message.Message.Message*) Sends a message. A message may be either a TextMessage or a MediaMessage. :param message: The message to send :return: None

**classmethod settings\_cls**() → Type[bokkichat.settings.impl.TelegramBotSettings.TelegramBotSettings] The settings class used by this connection :return: The settings class

#### <span id="page-7-2"></span>**Module contents**

#### **Submodules**

#### <span id="page-7-1"></span>**bokkichat.connection.Connection module**

<span id="page-7-0"></span>**class** bokkichat.connection.Connection.**Connection**(*settings: bok-*

*kichat.settings.Settings.Settings*)

Bases: object

Class that defines methods a Connection must implement. A connection is the central class in bokkichat and handles all communications with the chat services.

*bok-*

 $kichat.settings.impl. T$ 

<span id="page-8-2"></span>**\_\_init\_\_**(*settings: bokkichat.settings.Settings.Settings*)

Initializes the connection, with credentials provided by a Settings object. :param settings: The settings for the connection

### **property address**

A connection must be able to specify its own entities :return: The entities of the connection

### **close**()

Disconnects the Connection. :return: None

**classmethod from\_serialized\_settings**(*serialized: str*) → bok-

kichat.connection.Connection.Connection<br>Generates a Connection using serialized settings :param serialized: The serialized settings :return: The generated connection

**loop**(*callback: Callable*, *sleep\_time: int = 1*)

Starts a loop that periodically checks for new messages, calling a provided callback function in the process. :param callback: The callback function to call for each

received message. The callback should have the following format:

lambda connection, message: do\_stuff()

Parameters sleep\_time – The time to sleep between loops

Returns None

### **classmethod name**() → str

The name of the connection class :return: The connection class name

- **receive**() → List[bokkichat.entities.message.Message.Message] Receives all pending messages. :return: A list of pending Message objects
- **send**(*message: bokkichat.entities.message.Message.Message*) Sends a message. A message may be either a TextMessage or a MediaMessage. :param message: The message to send :return: None
- **classmethod settings\_cls**() → Type[bokkichat.settings.Settings.Settings] The settings class used by this connection :return: The settings class

# <span id="page-8-0"></span>**Module contents**

# **1.1.2 bokkichat.entities package**

### **Subpackages**

**bokkichat.entities.message package**

### <span id="page-8-1"></span>**Submodules**

#### <span id="page-9-3"></span>**bokkichat.entities.message.MediaMessage module**

**class** bokkichat.entities.message.MediaMessage.**MediaMessage**(*sender: bokkichat.entities.Address.Address*, *receiver: bokkichat.entities.Address.Address*, *media\_type: bokkichat.entities.message.MediaType.MediaType*, *data: bytes*, *caption: Optional[str] = "*) Bases: [bokkichat.entities.message.Message.Message](#page-9-0)

Class that defines an interface for media messages. Each media message has a media type, data and caption.

**\_\_init\_\_**(*sender: bokkichat.entities.Address.Address*, *receiver: bokkichat.entities.Address.Address*, *media\_type: bokkichat.entities.message.MediaType.MediaType*, *data: bytes*, *caption: Op-* $\text{tional}[str] =$ ")

Initializes the TextMessage object :param sender: The sender of the message :param receiver: The receiver of the message :param media\_type: The type of the contained media :param data: The data of the attached media :param caption: The caption attached to the media

**static is\_media**()  $\rightarrow$  bool

Returns Whether or not the message is a media message

**make\_reply**(*media\_type: Optional[bokkichat.entities.message.MediaType.MediaType] = None*, *data: Optional[bytes] = None*, *caption: Optional[str] = None*) → bokkichat.entities.message.Message.Message

Swaps the sender and receiver of the message :param media\_type: The type of the contained media :param data: The data of the attached media :param caption: The caption attached to the media :return: The generated reply

#### <span id="page-9-1"></span>**bokkichat.entities.message.MediaType module**

```
class bokkichat.entities.message.MediaType.MediaType
```
Bases: enum.Enum

Enum that specifies the various types of media that can be sent using MediaMessage objects.

**AUDIO = 2 IMAGE = 3 VIDEO = 1**

#### <span id="page-9-2"></span>**bokkichat.entities.message.Message module**

<span id="page-9-0"></span>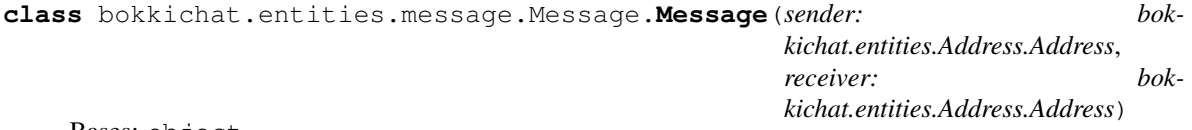

Bases: object

Class that defines common attributes for a Message object.

**\_\_init\_\_**(*sender: bokkichat.entities.Address.Address*, *receiver: bokkichat.entities.Address.Address*) Initializes a Message object. :param sender: The sender of the message :param receiver: The receiver of the message

<span id="page-10-3"></span>**static is media**()  $\rightarrow$  bool

Returns Whether or not the message is a media message

**static is\_text**() → bool

Returns Whether or not the message is a text message

**make\_reply**() → bokkichat.entities.message.Message.Message Swaps the sender and receiver of the message :return: The generated reply

#### <span id="page-10-2"></span>**bokkichat.entities.message.TextMessage module**

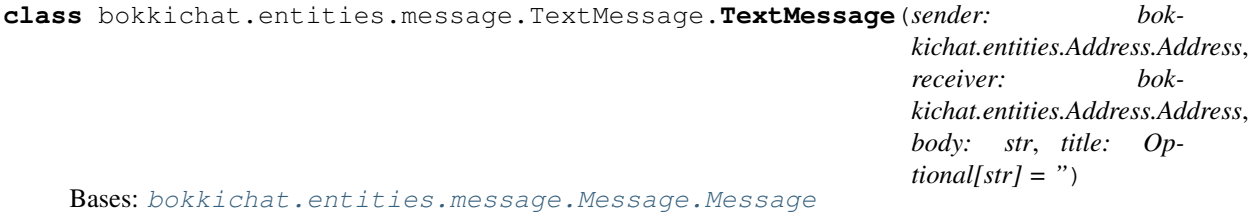

Class that defines an interface for text messages. Each text message has a title and a body. Some chat services don't allow titles for messages, in those cases, the title will be blank.

**\_\_init\_\_**(*sender: bokkichat.entities.Address.Address*, *receiver: bokkichat.entities.Address.Address*, *body: str*, *title: Optional[str] = "*)

Initializes the TextMessage object :param sender: The sender of the message :param receiver: The receiver of the message :param body: The message body :param title: The title of the message. Defaults to an empty string

**static is\_text**() → bool

Returns Whether or not the message is a text message

**make\_reply** (*body:* Optional[str] = None, title: Optional[str] = None)  $\rightarrow$  bokkichat.entities.message.Message.Message Swaps the sender and receiver of the message :return: The generated reply

 $split(max\_chars: int) \rightarrow List[str]$ 

Splits the body text into multiple chunks below a certain size. Will try to not break up any lines :param max\_chars: The chunk size :return: The parts of the message

### <span id="page-10-1"></span>**Module contents**

### **Submodules**

#### <span id="page-10-0"></span>**bokkichat.entities.Address module**

```
class bokkichat.entities.Address.Address(address: str)
    Bases: object
```
Class that models an Address.

#### **\_\_init\_\_**(*address: str*)

Initializes the entities object :param address: The actual entities to which messages can be sent

<span id="page-11-5"></span><span id="page-11-0"></span>**Module contents**

# **1.1.3 bokkichat.settings package**

**Subpackages**

**bokkichat.settings.impl package**

**Submodules**

<span id="page-11-2"></span>**bokkichat.settings.impl.CliSettings module**

```
class bokkichat.settings.impl.CliSettings.CliSettings
    Bases: bokkichat.settings.Settings.Settings
```
Class that defines a Settings object for a CLI connection

- **classmethod deserialize**(*\_: str*) → bokkichat.settings.impl.CliSettings.CliSettings Deserializes a string and generates a Settings object from it :param \_: The serialized string :return: The deserialized Settings object
- **classmethod prompt**() → bokkichat.settings.Settings.Settings Prompts the user for input to generate a Settings object :return: The generated settings object
- **serialize**() → str Serializes the settings to a string : return: The serialized Settings object

# <span id="page-11-3"></span>**bokkichat.settings.impl.TelegramBotSettings module**

```
class bokkichat.settings.impl.TelegramBotSettings.TelegramBotSettings(api_key:
```
Bases: [bokkichat.settings.Settings.Settings](#page-12-3)

Class that defines a Settings object for a Telegram bot connection

```
__init__(api_key: str)
     Initializes the Telegram Connection. :param api_key: The API key used for authentication
```
- **classmethod deserialize**(*serialized: str*) → bokkichat.settings.impl.TelegramBotSettings.TelegramBotSettings Deserializes a string and generates a Settings object from it :param serialized: The serialized string :return: The deserialized Settings object
- **classmethod prompt**() → bokkichat.settings.Settings.Settings Prompts the user for input to generate a Settings object :return: The generated settings object

```
serialize() → str
     Serializes the settings to a string :return: The serialized Settings object
```
### <span id="page-11-1"></span>**Module contents**

# <span id="page-11-4"></span>**Submodules**

*str*)

### <span id="page-12-6"></span>**bokkichat.settings.Settings module**

```
class bokkichat.settings.Settings.Settings
    Bases: object
```
Class that defines what methods a Settings class must implement. Settings objects are used to initialize a Connection.

**classmethod deserialize**(*serialized: str*) → bokkichat.settings.Settings.Settings Deserializes a string and generates a Settings object from it :param serialized: The serialized string :return: The deserialized Settings object

```
classmethod prompt() → bokkichat.settings.Settings.Settings
     Prompts the user for input to generate a Settings object :return: The generated settings object
```

```
serialize() → str
```
Serializes the settings to a string :return: The serialized Settings object

```
static user_input(prompt: str) → str
```
Prompts the user for input :param prompt: The text to display with the prompt :return: The resulting response

# <span id="page-12-4"></span>**Module contents**

# **1.1.4 bokkichat.test package**

# <span id="page-12-5"></span>**Module contents**

# <span id="page-12-0"></span>**1.2 Submodules**

# <span id="page-12-1"></span>**1.3 bokkichat.exceptions module**

```
exception bokkichat.exceptions.InvalidMessageData(message_data: Dict[str, Any])
    Bases: Exception
```
Exception that indicates message data that's invalid or otherwise could not be correctly parsed.

**\_\_init\_\_**(*message\_data: Dict[str, Any]*) Initializes the Exception :param message\_data: The message data that caused the

exception to be raised

```
exception bokkichat.exceptions.InvalidSettings
    Bases: Exception
```
Exception that gets raised whenever there's a problem with the settings. Example: Invalid API key, connection can't be established

# <span id="page-12-2"></span>**1.4 Module contents**

**CHAPTER**

**TWO**

# <span id="page-14-0"></span>**BOKKICHAT**

# **CHAPTER**

# **THREE**

# **INDICES AND TABLES**

- <span id="page-16-0"></span>• genindex
- modindex
- search

# **PYTHON MODULE INDEX**

# <span id="page-18-0"></span>b

```
bokkichat, 9
bokkichat.connection, 5
bokkichat.connection.Connection, 4
bokkichat.connection.impl, 4
bokkichat.connection.impl.CliConnection,
       3
bokkichat.connection.impl.TelegramBotConnection,
       4
bokkichat.entities, 8
bokkichat.entities.Address, 7
bokkichat.entities.message, 7
bokkichat.entities.message.MediaMessage,
       6
bokkichat.entities.message.MediaType, 6
bokkichat.entities.message.Message, 6
bokkichat.entities.message.TextMessage,
       7
bokkichat.exceptions, 9
bokkichat.settings, 9
bokkichat.settings.impl, 8
bokkichat.settings.impl.CliSettings, 8
bokkichat.settings.impl.TelegramBotSettings,
       8
bokkichat.settings.Settings, 9
bokkichat.test, 9
```
# **INDEX**

<span id="page-20-0"></span>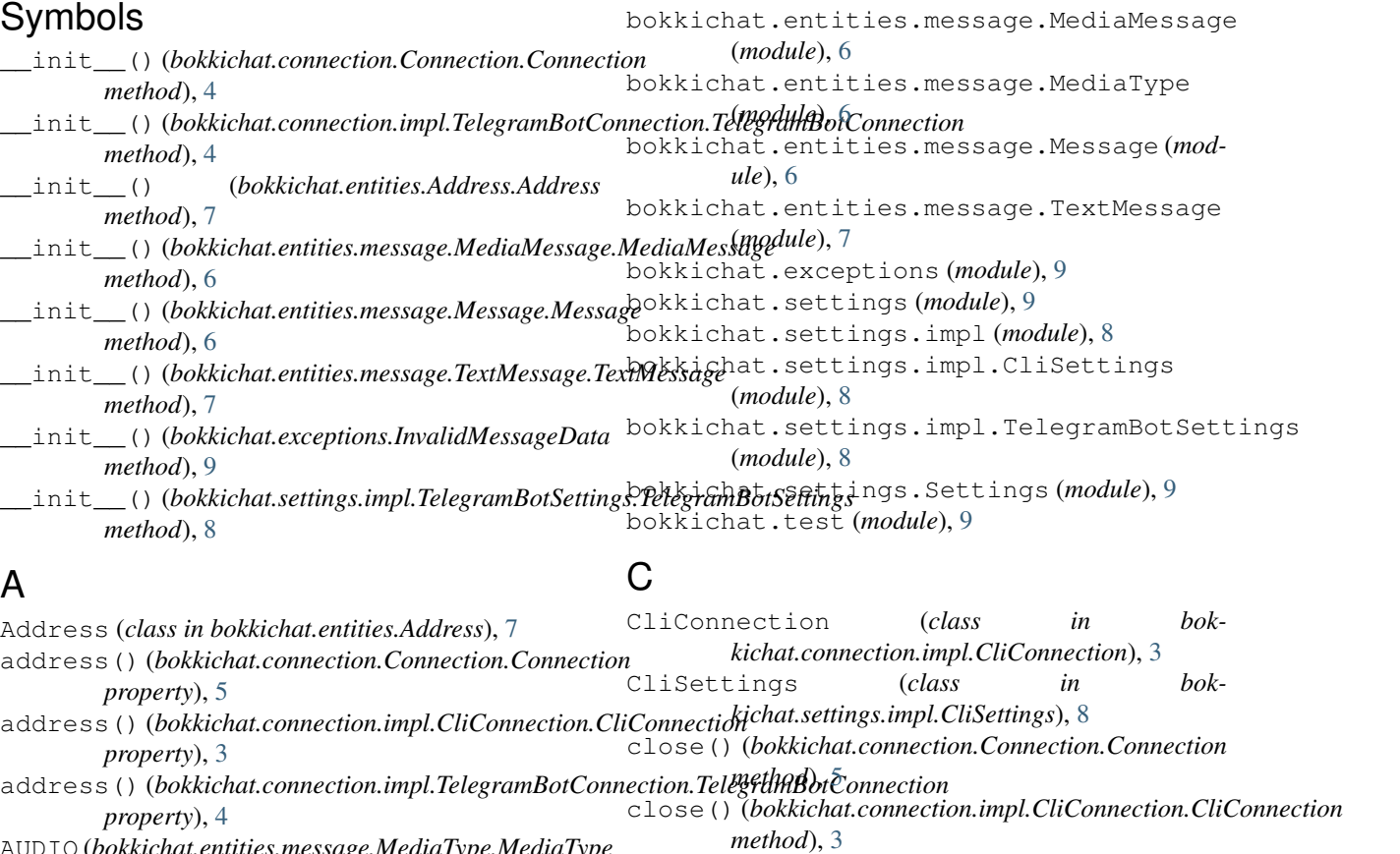

AUDIO (*bokkichat.entities.message.MediaType.MediaType attribute*), [6](#page-9-3)

# B

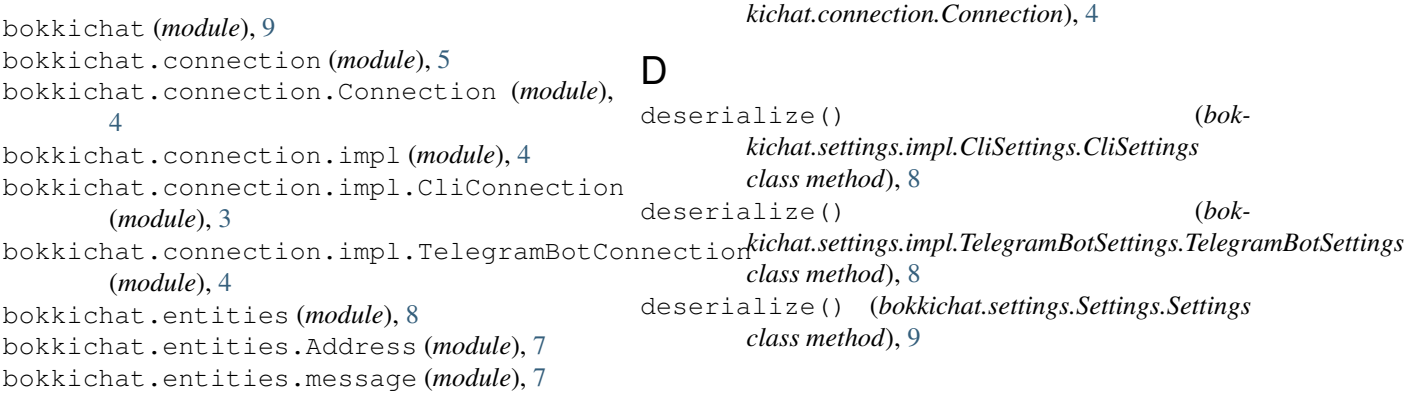

*method*), [4](#page-7-3)

Connection (*class in bok-*

close()(*bokkichat.connection.impl.TelegramBotConnection.TelegramBo* 

# F

from\_serialized\_settings() (*bokkichat.connection.Connection.Connection class method*), [5](#page-8-2) I IMAGE (*bokkichat.entities.message.MediaType.MediaType* receive() (*bokkichat.connection.Connection.Connection attribute*), [6](#page-9-3) InvalidMessageData, [9](#page-12-6) InvalidSettings, [9](#page-12-6) is\_media()(*bokkichat.entities.message.MediaMessage.M<del>@da</del>Mess&g&bokkichat.connection.impl.TelegramBotConnection.Telegram static method*), [6](#page-9-3) is\_media() (*bokkichat.entities.message.Message.Message* S *static method*), [6](#page-9-3) is\_text() (*bokkichat.entities.message.Message.Message* send() (*bokkichat.connection.Connection.Connection static method*), [7](#page-10-3) is\_text()(*bokkichat.entities.message.TextMessage.TextMessage*)(bokkichat.connection.impl.CliConnection.CliConnection *static method*), [7](#page-10-3) L loop() (*bokkichat.connection.Connection.Connection* serialize() (*bokkichat.settings.impl.CliSettings.CliSettings method*), [5](#page-8-2) loop()(*bokkichat.connection.impl.TelegramBotConnection<del>delegiandot(Connectionat</del>.settings.impl.TelegramBotSettings.TelegramBot method*), [4](#page-7-3) M make\_reply() *kichat.entities.message.MediaMessage.MediaMessage* settings\_cls() (*bokmethod*), [6](#page-9-3) make\_reply() (*bokkichat.entities.message.Message.Message method*), [7](#page-10-3) make\_reply() (*bokkichat.entities.message.TextMessage.TextMessage* settings\_cls() (*bokmethod*), [7](#page-10-3) MediaMessage (*class in bokkichat.entities.message.MediaMessage*), [6](#page-9-3) MediaType (*class in bokkichat.entities.message.MediaType*), [6](#page-9-3) Message (*class in bokkichat.entities.message.Message*), [6](#page-9-3) N name() (*bokkichat.connection.Connection.Connection class method*), [5](#page-8-2) name() (*bokkichat.connection.impl.CliConnection.CliConnection class method*), [3](#page-6-4) name() (*bokkichat.connection.impl.TelegramBotConnection.TelegramBotConnection class method*), [4](#page-7-3) P prompt() (*bokkichat.settings.impl.CliSettings.CliSettings class method*), [8](#page-11-5) prompt() (*bokkichat.settings.impl.TelegramBotSettings.TelegramBotSettings class method*), [8](#page-11-5) prompt() (*bokkichat.settings.Settings.Settings class method*), [9](#page-12-6) R *method*), [5](#page-8-2) receive() (*bokkichat.connection.impl.CliConnection.CliConnection method*), [3](#page-6-4) *method*), [4](#page-7-3) *method*), [5](#page-8-2) *method*), [3](#page-6-4) send()(*bokkichat.connection.impl.TelegramBotConnection.TelegramBot method*), [4](#page-7-3) *method*), [8](#page-11-5) *method*), [8](#page-11-5) serialize() (*bokkichat.settings.Settings.Settings method*), [9](#page-12-6) Settings (*class in bokkichat.settings.Settings*), [9](#page-12-6) *kichat.connection.Connection.Connection class method*), [5](#page-8-2) settings\_cls() (*bokkichat.connection.impl.CliConnection.CliConnection class method*), [3](#page-6-4) *kichat.connection.impl.TelegramBotConnection.TelegramBotConnection class method*), [4](#page-7-3) split() (*bokkichat.entities.message.TextMessage.TextMessage method*), [7](#page-10-3) T TelegramBotConnection (*class in bokkichat.connection.impl.TelegramBotConnection*), [4](#page-7-3) TelegramBotSettings (*class in bokkichat.settings.impl.TelegramBotSettings*), [8](#page-11-5) **Testiem**essage (class in bok*kichat.entities.message.TextMessage*), [7](#page-10-3) U user\_input() (*bokkichat.settings.Settings.Settings static method*), [9](#page-12-6)

# V

VIDEO (*bokkichat.entities.message.MediaType.MediaType attribute*), [6](#page-9-3)